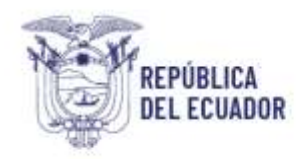

# **GUIA DEL PROCESO DE INSCRIPCIÓN Y VERIFICACIÓN DE NUEVOS ESTABLECIMIENTOS PESQUEROS Y/O ACUÍCOLAS**

### **OBJETIVO**

Establecer los procedimientos relacionados a la inscripción, verificación y habilitación de los establecimientos acuícolas y pesqueros en conformidad a lo establecido en el Plan Nacional de Control Sanitario y ejecutarlos dentro de los plazos asentados en este proceso.

#### **ALCANCE**

Este documento está dirigido a los establecimientos que requieren habilitarse sanitariamente para ser incluidos en la lista oficial interna y/o externa.

# **ROLES QUE INTERVIENEN EN EL PROCESO**

- **Usuario externo. -** Es la persona natural o jurídica que crea y envía mediante el formulario de inscripción y actualización la solicitud para la inscripción y verificación adjuntando los respectivos documentos de soporte.
- **Funcionario de la Unidad de Habilitación. -** Es el funcionario técnico de la Unidad de Habilitación de establecimientos que revisa y valida la información ingresada por el usuario externo. Determina si la solicitud cumple con los requisitos o si ésta requiere ser rechazada.
- **Funcionario de la Unidad Financiera. -** Es el Analista Financiero de MPCEIP que realiza la facturación y confirmación de pago.
- **Funcionario de la Unidad de Verificación. -** Ejecuta las verificaciones de los establecimientos acuícolas y pesqueros para determinar la conformidad con el cumplimiento del PNCS, lo que determina que consten en las listas de establecimientos habilitados por la SCI.

#### **AREA RESPONSABLE DEL PROCESO**

Dirección de Habilitación y Certificación Sanitaria Dirección de Diagnóstico y Control Sanitario

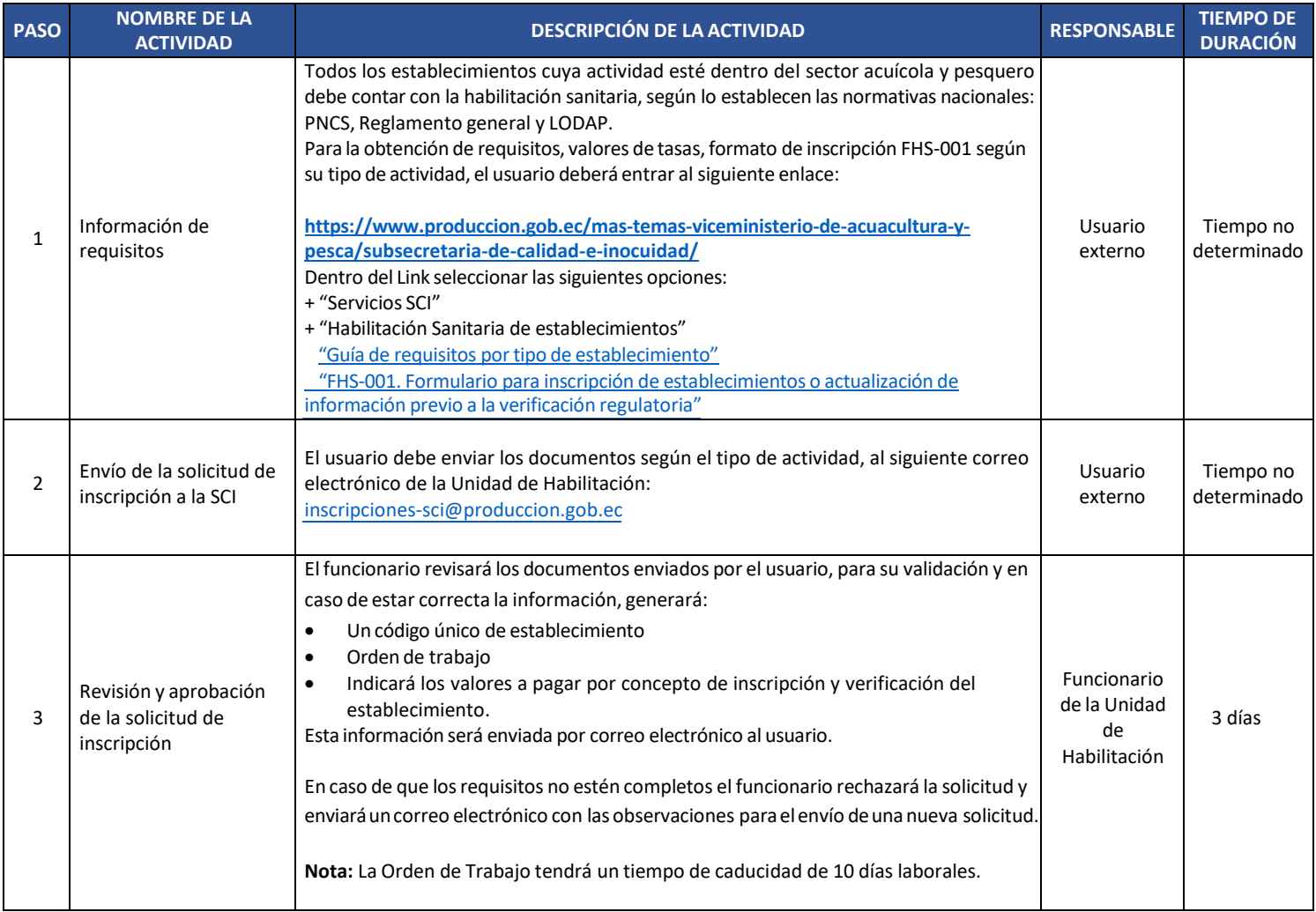

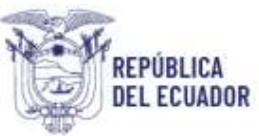

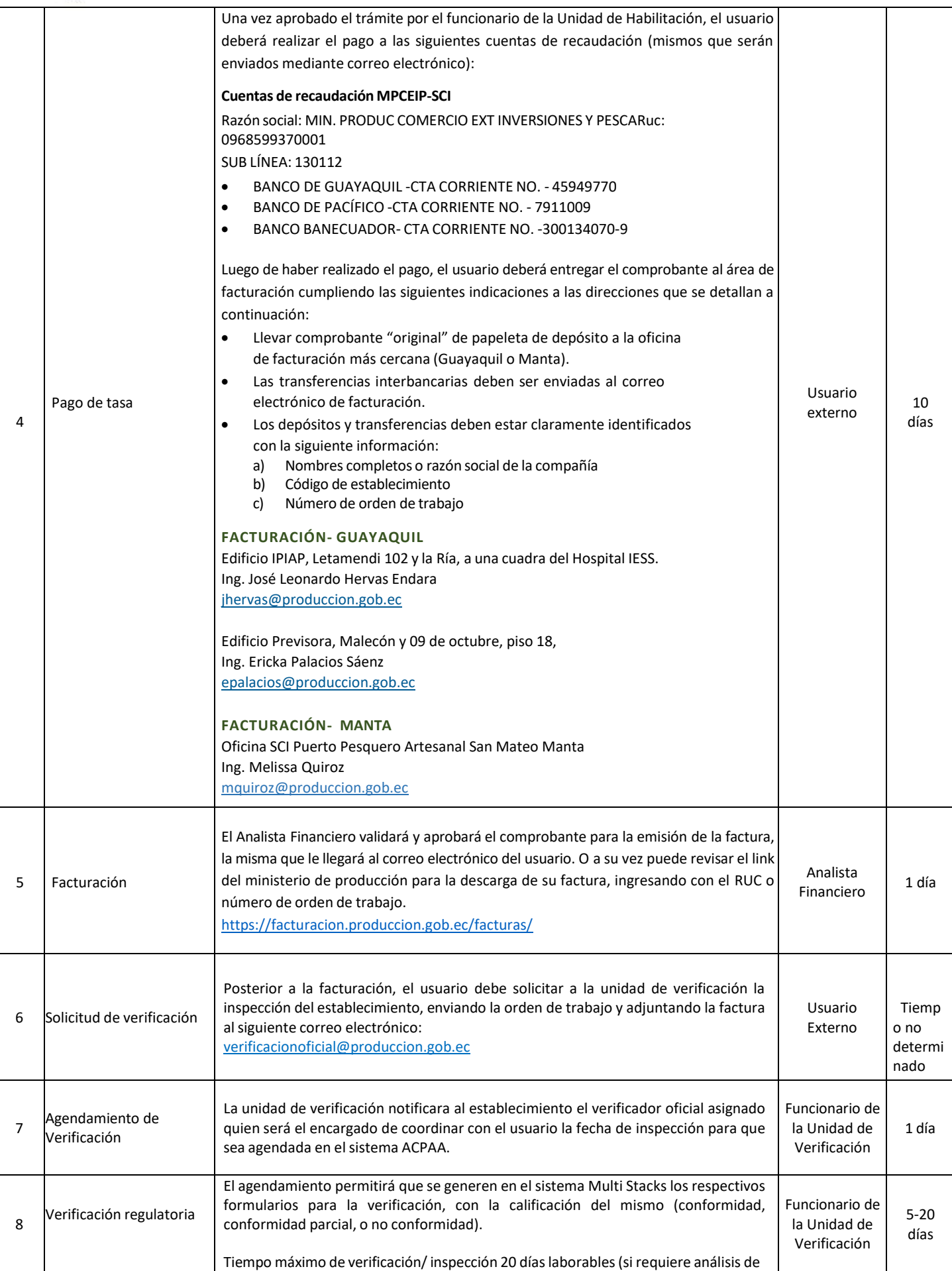

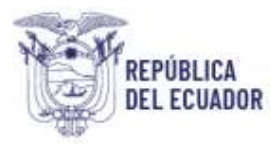

# Ministerio de Producción,<br>Comercio Exterior, Inversiones y Pesca

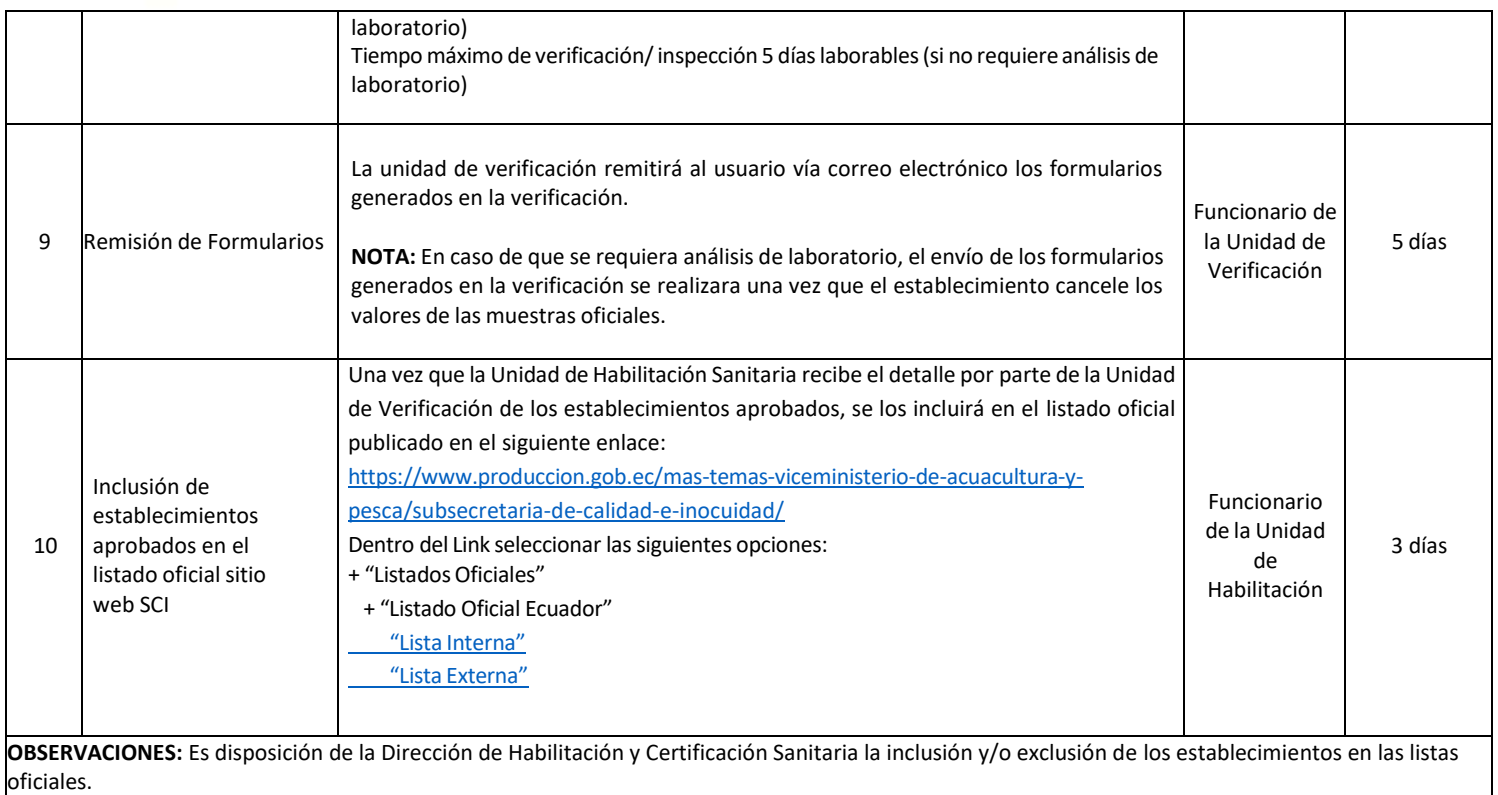